Espace pédagogique de l'académie de Poitiers > Site du collège Jean Guiton de Lagord (17) > APPRENDRE > Enseignements > Arts plastiques > Des outils

<https://etab.ac-poitiers.fr/coll-jguiton-lagord/spip.php?article653> - Auteur : Admin

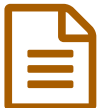

Prolonger et Composer en 5e **Dische de la publié le 09/02/2012** 

- ▶ 1 : Prendre deux fragments de l'illustration de Picasso, Guernica (1937).
- ▶ 2 : Intégrez ces deux fragments dans une composition : prolongez, reliez et composez sur un format 24x32 cm.

 3 : Jouez avec les valeurs de Gris en utilisant différents médiums : fusains, crayons gras, marqueurs, feutres, stylos fins, gommes, Blanco…

▶ 4 : Vous êtes capables d'organiser et de composer dans l'espace (feuille). De créer un rythme avec les surfaces grisées, tout cela donnera un sens propre à chaque réalisation. Un début d'histoire…

Cela peut être fait dans une ambiance chaleureuse, gaie, ou dans le même style. A vous de voir ce qui intéresse le plus.

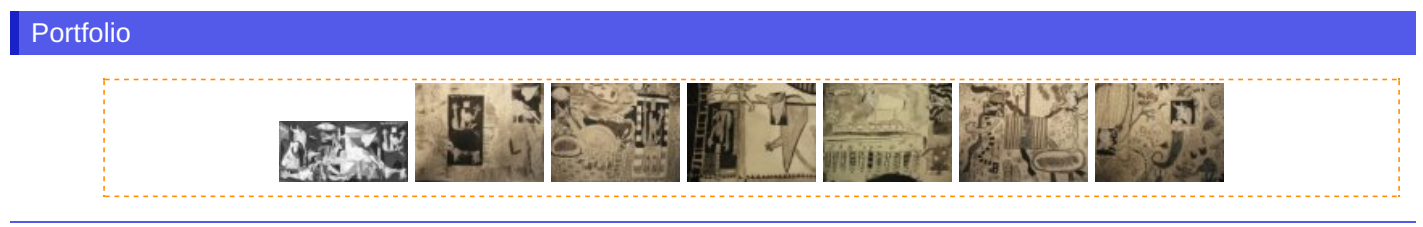

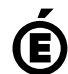

 **Académie de Poitiers** Avertissement : ce document est la reprise au format pdf d'un article proposé sur l'espace pédagogique de l'académie de Poitiers. Il ne peut en aucun cas être proposé au téléchargement ou à la consultation depuis un autre site.